## java中使用队列:java.util.Queue(转)

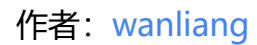

原文链接:https://ld246.com/article/1468203534066

来源网站: [链滴](https://ld246.com/member/wanliang)

许可协议:[署名-相同方式共享 4.0 国际 \(CC BY-SA 4.0\)](https://ld246.com/article/1468203534066)

```
<p>在java5中新增加了java.util.Queue接口,用以支持队列的常见操作。该接口扩展了java.util.Coll
ction接口。<br />Queue使用时要尽量避免Collection的add()和remove()方法,而是要使用offer()
加入元素,使用poll()来获取并移出元素。它们的优<br />点是通过返回值可以判断成功与否, add()
remove()方法在失败的时候会抛出异常。 如果要使用前端而不移出该元素,使用<br />element()或
peek()方法。<br />值得<span>注意的是LinkedList类实现了Queue接口,因此我们可以把LinkedLi
t当成Queue来用</span>。</p>
<div class="cnblogs_code">
<pre><span>例子: </span>
<span>import</span><span> java.util.Queue;
</span><span>import</span><span> java.util.LinkedList;
</span><span>public</span> <span>class</span><span> TestQueue {
   </span><span>public</span> <span>static</span> <span>void</span><span> main(St
ing[] args) {
    Queue </span>&lt;String&gt; queue = <span>new</span> LinkedList&lt;String&gt; <sp
n > ();
     queue.offer(</span>"Hello"<span>);
     queue.offer(</span>"World!"<span>);
    queue.offer(</span>"你好! "<span>);
     System.out.println(queue.size());
     String str;
     </span><span>while</span>((str=queue.poll())!=<span>null</span><span>){
       System.out.print(str);
     }
     System.out.println();
     System.out.println(queue.size());
   }
}</span></pre>
\langle /div\rangle
```